## **「ahamo光」のペア回線(「ahamo光」と対になるahamo契約の携帯電話回線)の 解約(MNP予約を含む)または「ahamo」以外へのプラン変更をご希望のお客さま**

**「ahamo光」はペア回線に「ahamo」契約の携帯電話番号を設定いただくことが条件です。 そのため「ahamo光」のペア回線として設定されている「ahamo」の解約(MNP予約を含む)または「ahamo」以外へのプラ ン変更\*をご希望される場合、「ahamo光」のご契約が維持できなくなることから、以下のお手続きが必要となります。** \*「ahamo」から「eximo」「irumo」へのプラン変更

**2. ペア回線をプラン変更したい方**

\*5 「ahamo光」から「ドコモ光」へのプラン変更は、お申込みいただいてから手続きが完了するまで10日ほどかかります。また、プロバイダ変更手数料3,300円 (税込)が 必要です。

\*3 定期契約プランご契約のお客さまが更新月以外で解約(事業者変更含む)の場合、以下の解約金が必要です。

【ahamo光1ギガ:戸建4,950円(税込)、マンション3,630円(税込)/ahamo光10ギガ:5,610円(戸建/マンション共通・税込)】

\*4 「ahamo光」から他の光コラボレーション事業社へ乗換手続きが完了するまでの日数は、お客さまから乗換先事業者へご確認ください。

\*6 以下のお手続きはドコモオンラインお手続きでお申込みができませんので、インフォメーションセンターまたはドコモショップ/d gardenにてお申込みください。

・「ドコモ光10ギガ」への変更をご希望の場合

・「ドコモ光タイプC」への変更をご希望の場合 ・現在「ahamo光」定期契約プランをご契約中で、「ドコモ光」では定期契約なしプランをご希望の場合

・現在「ahamo光」定期契約なしプランをご契約中で、「ドコモ光」では定期契約プランをご希望の場合

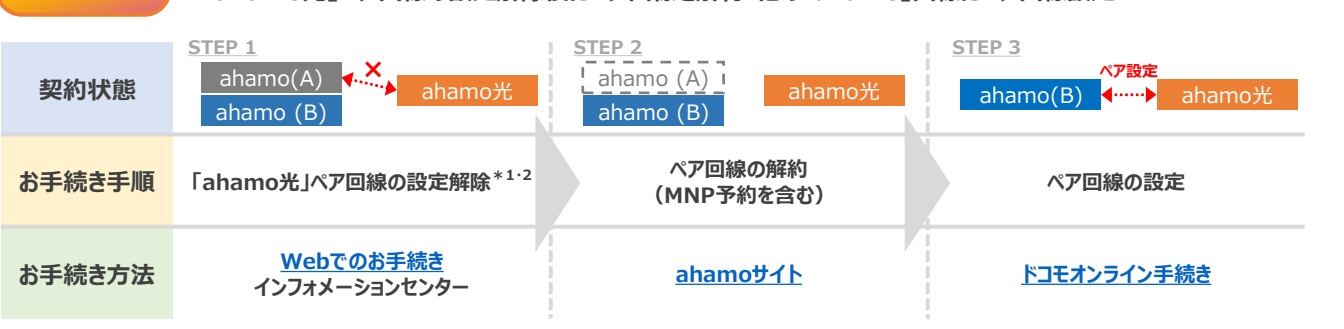

**※別途「ahamo光」とお持ちのdアカウントを 紐づけることでお手続き可能**

**パターンごとの詳細なお手続きは 下部をご確認ください**

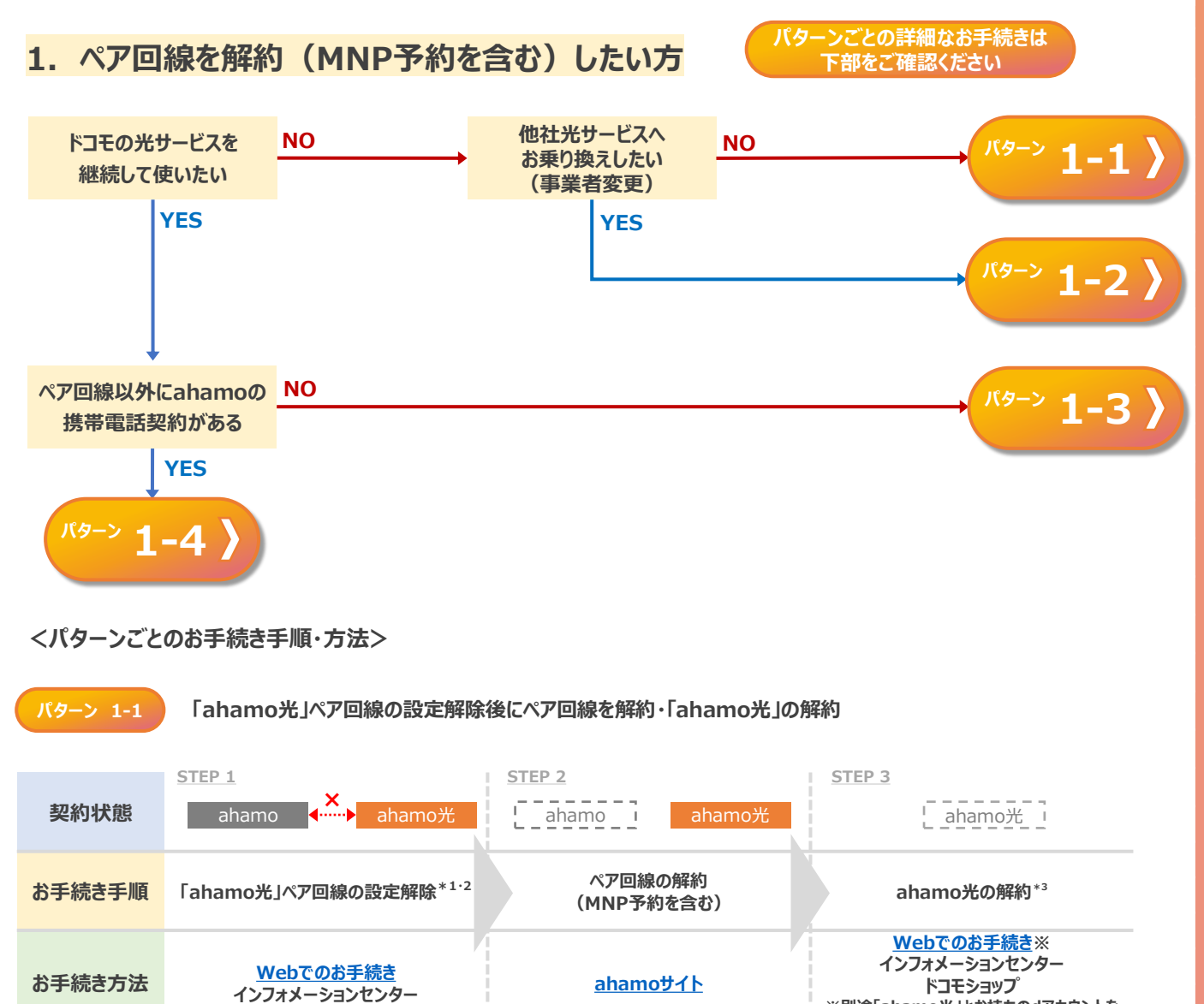

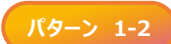

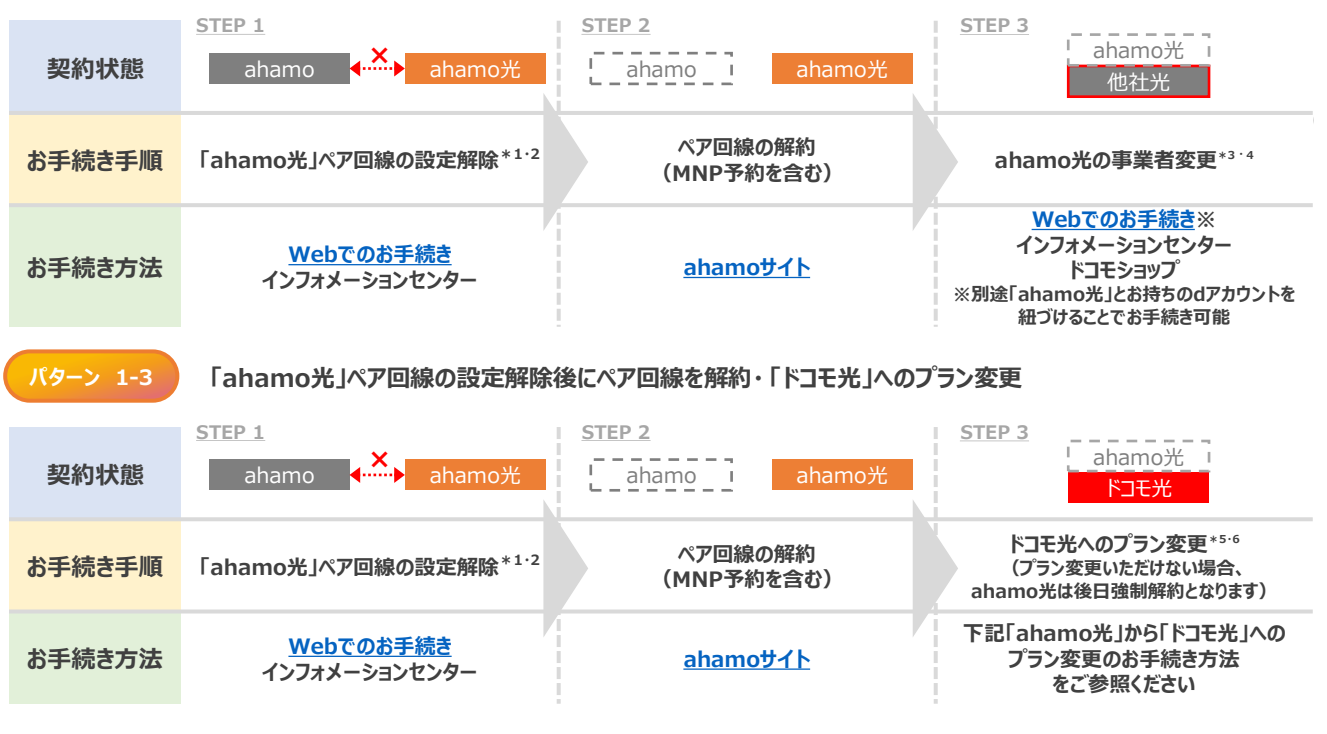

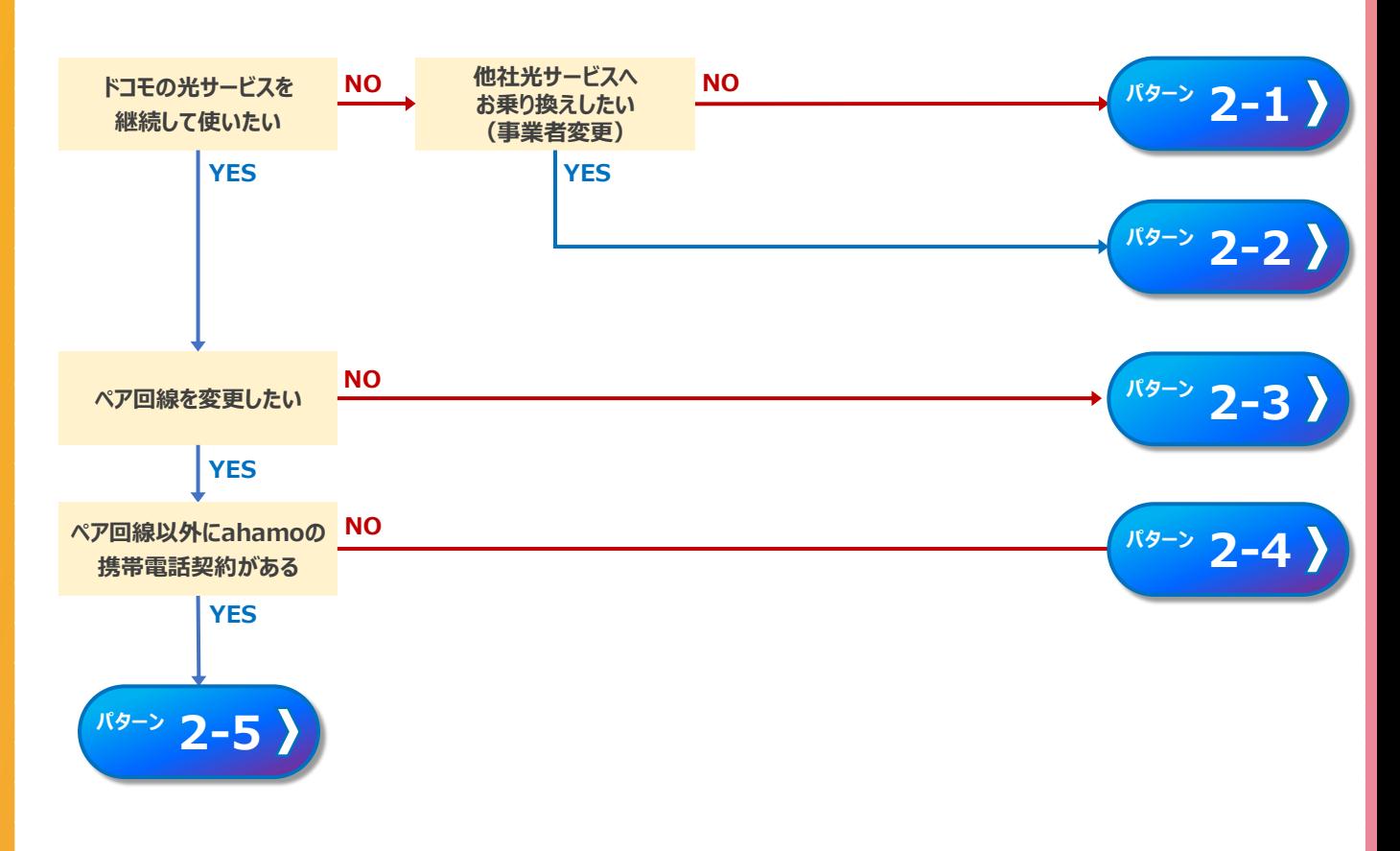

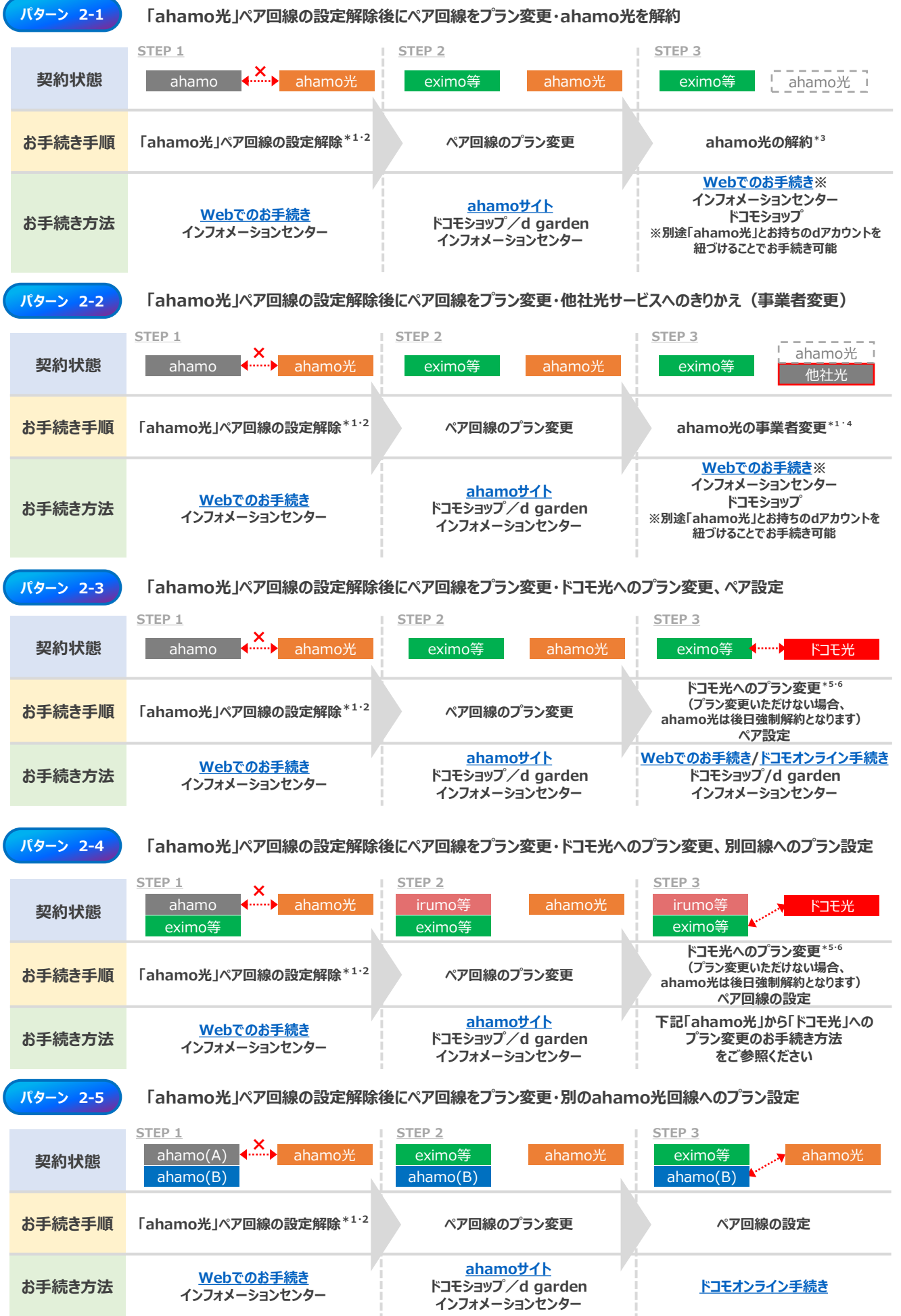

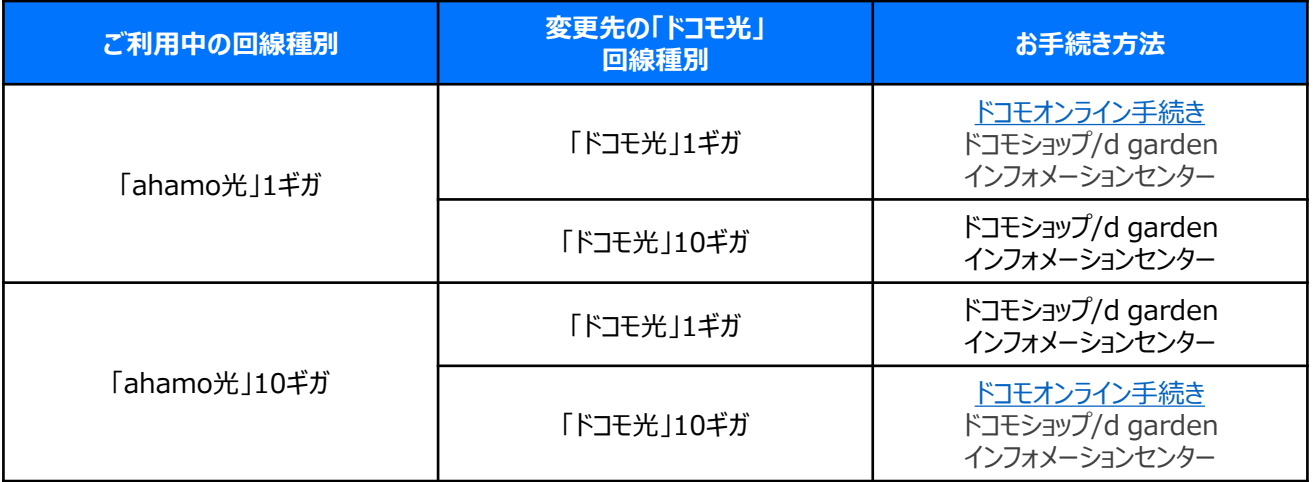

\*1 契約者の死亡に伴う解約の場合、[ahamo](https://ahamo.com/support/procedure/other/documents/)サイトよりペア回線と合わせて郵送での解約をお願いいたします。詳細はahamoサイトにてご確認をお願いいたします。

## **「ahamo光」から「ドコモ光」へのプラン変更のお手続き方法**

**「ahamo光」ペア回線の設定解除後にペア回線を解約・ 「ahamo光」の事業者変更**

<sup>\*</sup>2 「ahamo光」は「ahamo」契約とのペア回線設定が必須となりますが、「ahamo光」の他社光サービスへのきりかえ(事業者変更)や解約をご希望される場合は、 ペア回線の設定解除後、「ahamo光」のみの状態のままお手続きいただけます。ただし、ドコモで光回線による固定インターネットサービスを継続利用されたい場合や、 事業者変更や解約のお手続きを実施しない場合は速やかに「ドコモ光」へプラン変更いただくか、別の「ahamo」契約とのペア回線設定のお手続きを実施ください。 お手続きいただけない場合、「ahamo光」は後日強制解約となります。